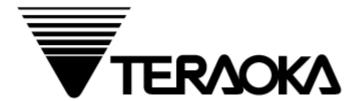

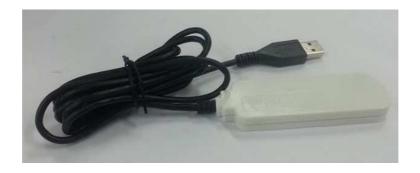

# SERVICE MANUAL

AP-3001g

IEEE 802.11a/b/g/n 2x2 Wireless LAN USB Client

AP-3001g
Tentative Edition

# **Table of Content**

|    | i)                                  | Notice                  | 1 |  |  |  |
|----|-------------------------------------|-------------------------|---|--|--|--|
|    | ii)                                 | Safety Information      | 2 |  |  |  |
|    | iii)                                | Safety Regulations      |   |  |  |  |
| 1. | Genera                              | ý –                     |   |  |  |  |
|    | 1.1                                 | Model Specification     | 4 |  |  |  |
|    | 1.2                                 | Operating Specification | 4 |  |  |  |
| 2. |                                     | ure Dimension           |   |  |  |  |
| 3. | AP-3001g Setup Diagram & Procedures |                         |   |  |  |  |
|    | 3.1                                 | Setup Diagram           | 6 |  |  |  |
|    | 3.2                                 | Setup Procedures        | 6 |  |  |  |
| 4. | Revisi                              | on Records              | 9 |  |  |  |

## Notice

## TERAOKA

The material contained in this document is proprietary and for information only and is subject to change without notice. Teraoka Weigh-System assumes no responsibility for any errors or damages arising from misinterpretation of any procedure.

Screen displays, operating procedures and supporting features might vary with different software version releases.

This document shall not be reproduced whether in part or whole without the written consent from Teraoka Weigh-System Pte Ltd.

Teraoka Weigh-System Pte Ltd 4, Leng Kee Road #06-01 SIS Building Singapore 159088

## ii) Safety Information

The operator of the equipment shall comply with the safety and warning indications and procedures outlined in this document. Teraoka Weigh-System Pte Ltd assumes no responsibility or liability for failure to comply with these requirements.

Repair and servicing of product, shall only be carried out by trained and qualified personnel.

#### Disclaimer:

Specifications are subject to change without notice. All dimensions shown are approximate. Please be aware that Teraoka has indicated that its hardware and software used in the product may require additional updates in the future as our product is continually under development. The need for such updates most likely applies to the Printer software.

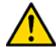

#### **CAUTIONS:**

FOR PLUGGABLE EQUIPMENT, THAT THE SOCKET-OUTLET SHALL BE INSTALLED NEAR THE EQUIPMENT AND SHALL BE EASILY ACCESSIBLE.

POUR LE MATÉRIEL RACCORDÉ PAR PRISE DE COURANT, LE SOCLE DE PRISE DE COURANT DOIT ÊTRE INSALLÉ À PROXIMITÉ DU MATÉRIEL ET DOIT ÊTRE AISÉMENT ACCESSIBLE.

FOR CONTINUED PROTECTION AGAINST RISK OF FIRE, REPLACE ONLY WITH SAME TYPE AND RATING OF FUSE.

POUR NE PAS COMPROMETTRE LA PROTECTION CONTRE LES RISQUES D'INCENDIE, REMPLACER PAR UN FUSIBLE DE MÊME TYPE ET DE MÊME CARACTÉRISTIQUES NOMINALES.

DANGER OF EXPLOSION IF BATTERY IS INCORRECTLY REPLACED. REPLACE ONLY WITH THE SAME OR EQUIVALENT TYPE RECOMMENDED BY THE MANUFACTURER. DISCARD USED BATTERIES ACCORDING TO THE MANUFACTURER'S INSTRUCTIONS

IL Y A DANGER D'EXPLOSION S'IL Y A REMPLACEMENT INCORRECT DE LA BATTERIE. REMPLACER UNIQUEMENT AVEC UNE BATTERIE DU MÊME TYPE OU D'UN TYPE RECOMMANDÉ PAR LE CONSTRUCTEUR. METTRE AU RÉBUT LES BATTERIES USAGÉES CONFORMÉMENT AUX INSTRUCTIONS DU FABRICANT.

#### iii) Safety Regulations

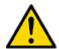

Federal Communication Commission Interference Statement

This equipment has been tested and found to comply with the limits for a Class B digital device, pursuant to Part 15 of the FCC Rules. These limits are designed to provide reasonable protection against harmful interference in a residential installation. This equipment generates, uses and can radiate radio frequency energy and, if not installed and used in accordance with the instructions, may cause harmful interference to radio communications. However, there is no guarantee that interference will not occur in a particular installation. If this equipment does cause harmful interference to radio or television reception, which can be determined by turning the equipment off and on, the user is encouraged to try to correct the interference by one of the following measures:

- Reorient or relocate the receiving antenna.
- Increase the separation between the equipment and receiver.

- Connect the equipment into an outlet on a circuit different from that to which the receiver is connected.
- Consult the dealer or an experienced radio/TV technician for help.

FCC Caution: Any changes or modifications not expressly approved by the party responsible for compliance could void the user's authority to operate this equipment.

This device complies with Part 15 of the FCC Rules. Operation is subject to the following two conditions: (1) This device may not cause harmful interference, and (2) this device must accept any interference received, including interference that may cause undesired operation.

#### **IMPORTANT NOTE:**

#### **FCC Radiation Exposure Statement:**

This equipment complies with FCC radiation exposure limits set forth for an uncontrolled environment. This equipment should be installed and operated with minimum distance 20cm between the radiator & your body. This transmitter must not be co-located or operating in conjunction with any other antenna or transmitter. This device is operating in 5.15~5.25GHz frequency range in indoor environment only.

#### **Industry Canada statement:**

This device complies with RSS-210 of the Industry Canada Rules. Operation is subject to the following two conditions:

- (1) This device may not cause harmful interference, and
- (2) This device must accept any interference received, including interference that may cause undesired operation.

#### **IMPORTANT NOTE:**

#### **Radiation Exposure Statement:**

This equipment complies with IC radiation exposure limits set forth for an uncontrolled environment. This equipment should be installed and operated with minimum distance 20cm between the radiator & your body. This device is operating in 5.15~5.25GHz frequency range in indoor environment only.

Le present appareil est conforme aux CNR d'Industrie Canada applicables aux appareils radio exempts de license. L'exploitation est autorisee aux deux conditions suivantes:

- (1) l'appareil ne doit pas produire de brouillage, et
- (2) l'utilisateur de l'appareil doit accepter tout brouillage radioelectrique subi, meme si le brouillage est susceptible d'en compromettre le fonctionnement.

#### **IDA Compliance Statement: (Singapore)**

This equipment registered to comply with IDA (Info-Communications Development Authority of Singapore) Standard under Dealer's Class License.

#### For Taiwan 警語:

依NCC低功率電波輻射性電機管理辦法規定

經型式認證合格之低功率射頻電機,非經許可,公司、商號或使用者均不得擅自變更頻率、加 大功率或變更原設計之特性及功能。

低功率射頻電機之使用不得影響飛航安全及干擾合法通信;經發現有干擾現象時,應立即停用,並改善至無干擾時方得繼續使用。前項合法通信,指依電信法規定作業之無線電通信。低功率射頻電機須忍受合法通信或工業、科學及醫療用電波輻射性電機設備之干擾

The device could automatically discontinue transmission in case of absence of information to transmit, or operational failure. Note that this is not intended to prohibit transmission of control or signalling information or the use of repetitive codes where required by the technology.

#### 1. General

## 1.1 Model Specification

**Model** : AP-3001g

**Brand Name** : Teraoka

**Network Standard** : IEEE 802.11 a/b/g/n compliant

**Dimensions (in mm)** Body Casing -  $90(L) \times 30(W) \times 9.5(H)$ 

Dimension

Color : White

**USB Cable Length** 1.5 meters (High Speed USB 2.0 Cable with USB Connector

Type A)

Weight : 100g approx.

**Operating System** : Linux

**Supported OS** : Driver support for Windows 7, 2000, XP, Vista and Linux OS

Power Source : Host PC/USB

Voltage & Current : 5VDC, 500mA

**Operating Temperature** 

**Ranges** 

10°C to +40°C

**Operating Humidity** : 85% Max. Non-condensing

**USB Interface** : Support USB 2.0

**Housing Material**: Plastic ABS

## 1.2 Operating Specification

**Power Source** : 5VDC +/-10% Supplied from the Host/PC USB

Operating Temperature :  $10^{\circ}\text{C to } +40^{\circ}\text{C}$ 

**Humidity** : 85% Max. Non-condensing

## 2. Enclosure Dimension

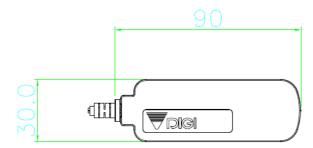

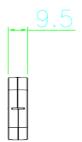

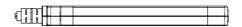

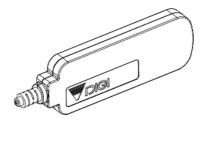

## 3. AP-3001g Setup Diagram & Procedures

## 3.1 Setup Diagram

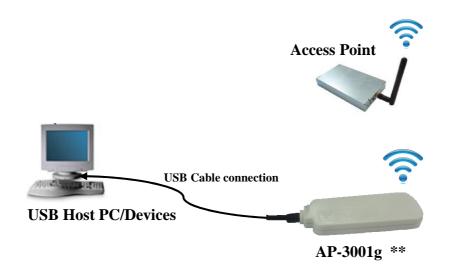

Note: \*\*

This equipment is used for professional environment. AP-3001g should be installed and operated with minimum distance 20cm between the radiator & your body.

# 3.2 Setup Procedures

1. Disable the Wireless Network Connection (Wireless adapter) from your PC.

Go to Control Panel >Network and Internet>Network and Sharing center>View network status and task>Change Adapter settings. Then right click the "Wireless Network Connection" and select "Disable".

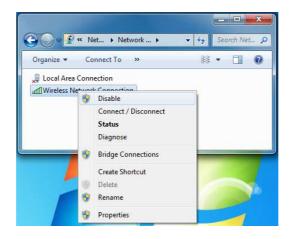

2. Attach the AP-3001g directly into a USB port on your PC. The AP3001g driver will auto run and install to your PC. A new wireless adapter "Wireless Network Connection" will show.

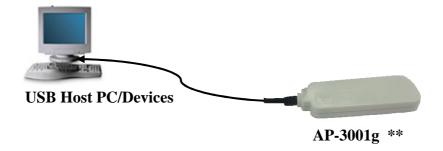

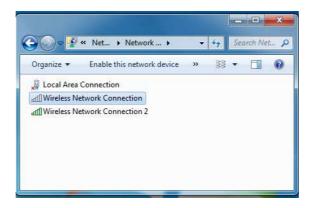

### Remark:

Contact your supplier for the technical support, if the driver is required to install manually to support your PC/Host USB equipment.

3. Click on "Wireless Network Connection 2", and select your desired Access Point to performance wireless connection.

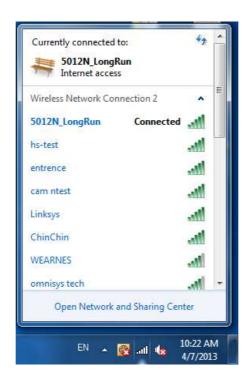

4. If you are not able to "enable" your wireless Network Connection, you can "Diagnose" your wireless adaptor, and select "Apply this fix" for resolving the problems.

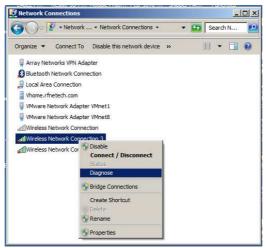

Select "Diagnose"

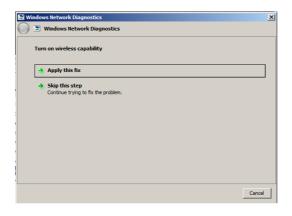

Select "Apply this fix"

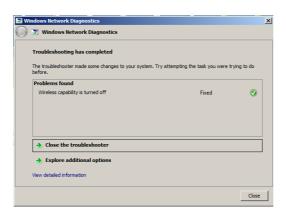

Close Windows after Troubleshooting has completed

# 4. Revision Records

| Serial<br>No. | Date | Edition<br>Status | Description of Changes | Software<br>Version | Remarks |
|---------------|------|-------------------|------------------------|---------------------|---------|
| 001           |      |                   |                        |                     |         |
|               |      |                   |                        |                     |         |
|               |      |                   |                        |                     |         |
|               |      |                   |                        |                     |         |
|               |      |                   |                        |                     |         |
|               |      |                   |                        |                     |         |
|               |      |                   |                        |                     |         |
|               |      |                   |                        |                     |         |
|               |      |                   |                        |                     |         |
|               |      |                   |                        |                     |         |
|               |      |                   |                        |                     |         |
|               |      |                   |                        |                     |         |
|               |      |                   |                        |                     |         |
|               |      |                   |                        |                     |         |
|               |      |                   |                        |                     |         |
|               |      |                   |                        |                     |         |
|               |      |                   |                        |                     |         |
|               |      |                   |                        |                     |         |
|               |      |                   |                        |                     |         |
|               |      |                   |                        |                     |         |
|               |      |                   |                        |                     |         |
|               |      |                   |                        |                     |         |
|               |      |                   |                        |                     |         |
|               |      |                   |                        |                     |         |
|               |      |                   |                        |                     |         |
|               |      |                   |                        |                     |         |
|               |      |                   |                        |                     |         |
|               |      |                   |                        |                     |         |
|               |      |                   |                        |                     |         |
|               |      |                   |                        |                     |         |
|               |      |                   |                        |                     |         |
|               |      |                   |                        |                     |         |
|               |      |                   |                        |                     |         |
|               |      |                   |                        |                     |         |
|               |      |                   |                        |                     |         |
|               |      |                   |                        |                     |         |
|               |      |                   |                        |                     |         |
|               |      |                   |                        |                     |         |
|               |      |                   |                        |                     |         |
|               |      |                   |                        |                     |         |
|               |      |                   |                        |                     |         |
|               |      |                   |                        |                     |         |
|               |      |                   |                        |                     |         |
|               |      |                   |                        |                     |         |
|               |      |                   |                        |                     |         |
|               |      |                   |                        |                     |         |
|               |      |                   |                        |                     |         |
|               |      |                   |                        |                     |         |
|               |      |                   |                        |                     |         |
|               |      |                   |                        |                     |         |